#### **Programación 1 Tema 2**

# Lenguaje de programación y ejecución de un programa

 $\cdot$   $\cdot$   $\cdot$ 

 $\overline{\phantom{a}}$ 

 $\bigcirc$  $\bigcap$ 

 $\circ$   $\circ$ 

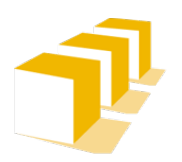

Escuela de Ingeniería y Arquitectura Universidad Zaragoza

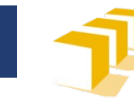

# **Índice**

- Lenguaje de programación
	- Símbolos
	- Sintaxis
	- **Semántica**
- □ Computador
- □ Ejecución de un programa
- Sistema operativo, entorno de programación

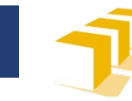

## **Expresión de un algoritmo**

- Lenguaje natural
- □ Notación algorítmica
- Notación gráfica
	- Diagramas de flujo
- □ Lenguaje de programación
	- Ada, Pascal, Módula-2, C
	- **C++**, Java
	- Lisp, Prolog
	- Fortran, Cobol

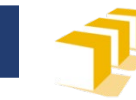

#### **Elementos de un programa**

#### **Símbolos**

- **Palabras clave y directivas**
- Identificadores
- **n** Operadores
- Separadores
- Constantes
- **Sintaxis**
- **Semántica**

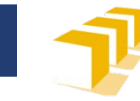

## **Ejemplo de programa**

```
#include <iostream>
```

```
/*
 * Programa que escribe en la pantalla el mensaje
 * «Bienvenidos a UNIZAR».
 */
int main() {
  // una única instrucción:
   std::cout << "Bienvenidos a UNIZAR" << std::endl;
}
```
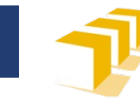

#### **Comentarios**

```
#include <iostream>
/*
 * Programa que escribe en la pantalla el mensaje
 * «Bienvenidos a UNIZAR»
 */
int main() {
  // una única instrucción:
   std::cout << "Bienvenidos a UNIZAR" << std::endl;
}
```
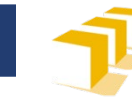

#### **Símbolos**

```
#include <iostream>
int main() {
  std::cout
       << "Bienvenidos a UNIZAR"
       << std::endl;
```
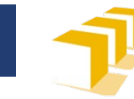

#### **Palabras clave y directivas**

```
#include <iostream>
int main() {
  std::cout
       << "Bienvenidos a UNIZAR"
       << std::endl;
```
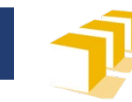

#### **Palabras clave en C++ 17**

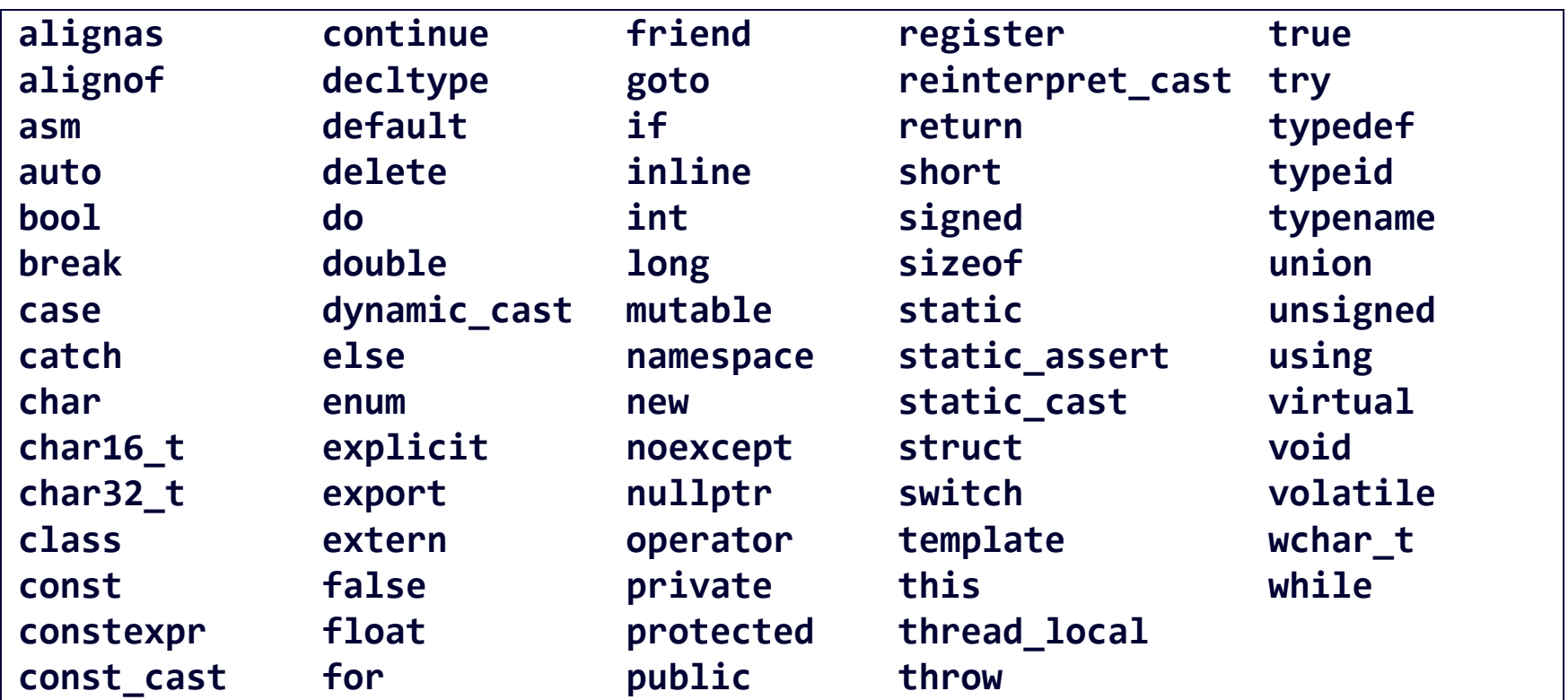

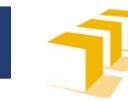

#### **Directivas en C++ 17**

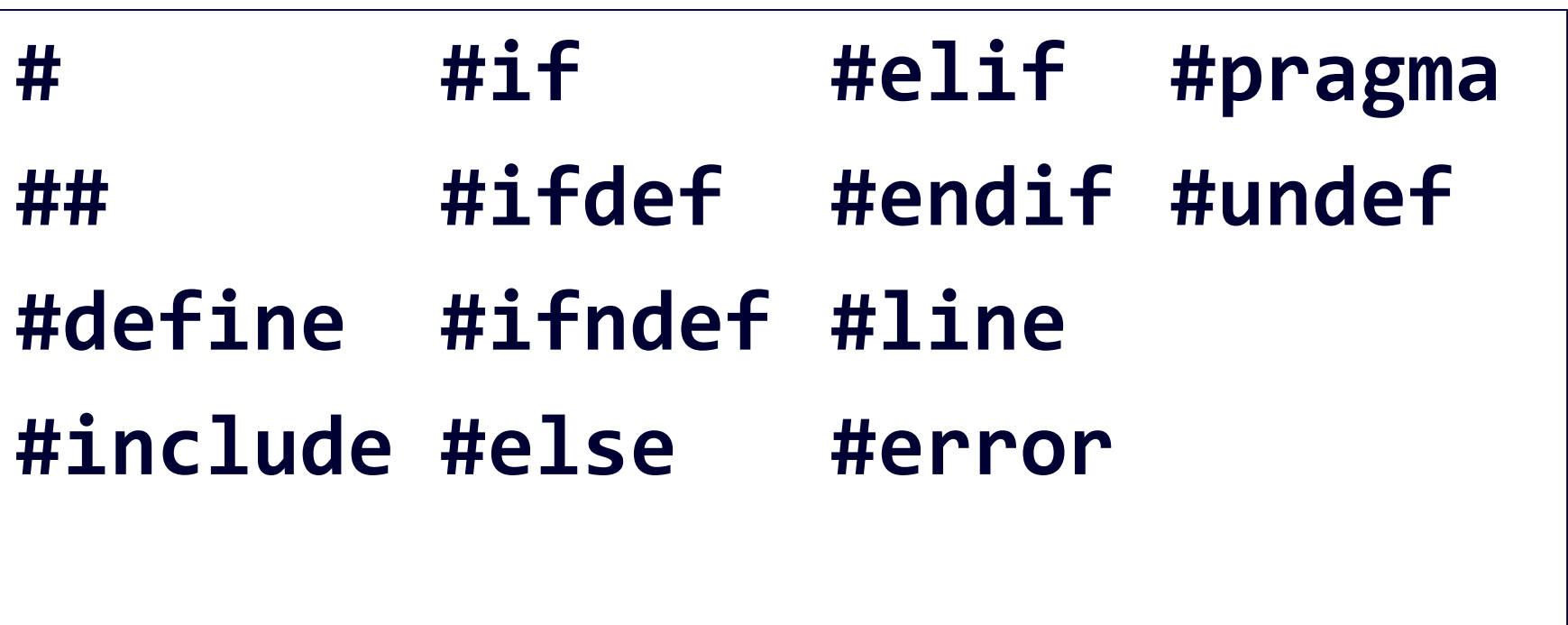

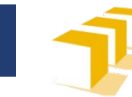

#### **Símbolos**

```
#include <iostream>
int main() {
  std::cout
       << "Bienvenidos a UNIZAR"
       << std::endl;
```
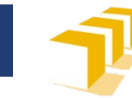

#### **Identificadores**

```
#include <iostream>
int main() \{std::cout
       << "Bienvenidos a UNIZAR"
       << std::endl;
```
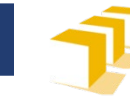

### **Símbolos**

```
#include <iostream>
int main() {
  std::cout
       << "Bienvenidos a UNIZAR"
       << std::endl;
```
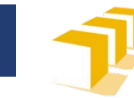

#### **Operadores**

```
#include <iostream>
int main() {
  std::cout
       << "Bienvenidos a UNIZAR"
       << std::endl;
```
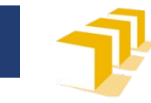

#### Algunos operadores en C++

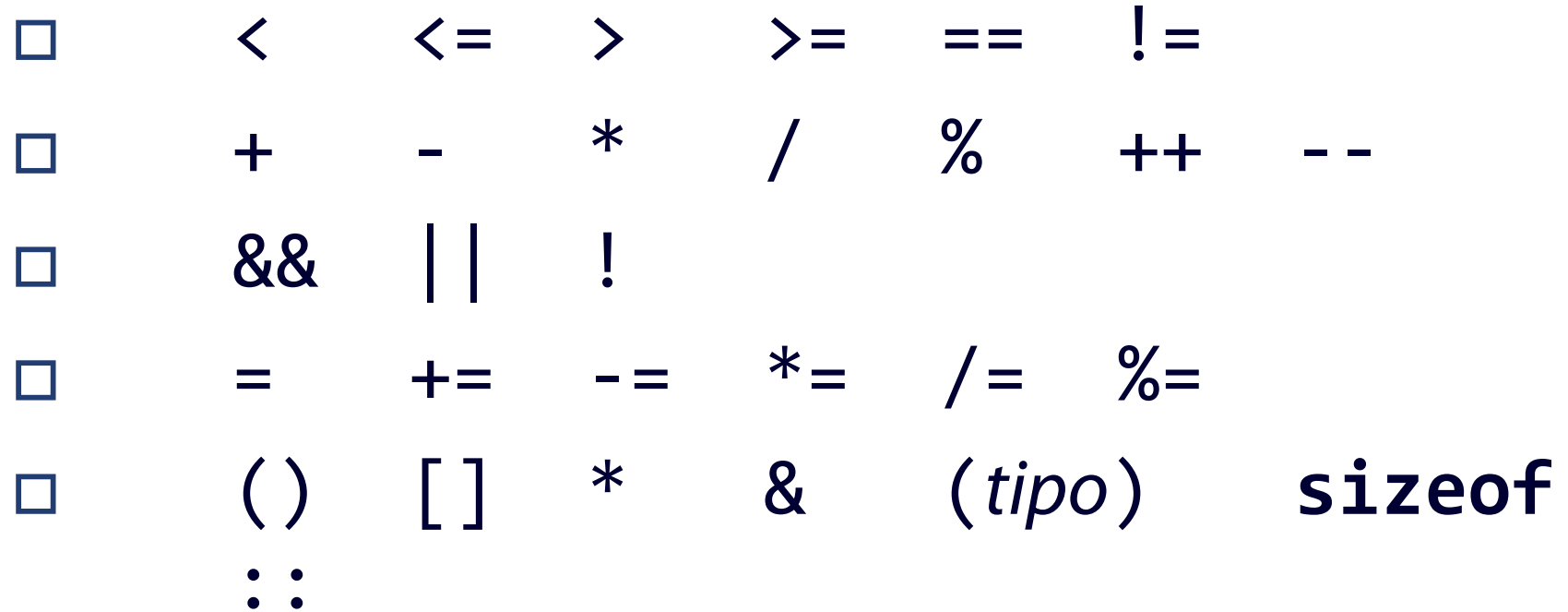

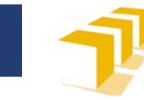

## **Separadores y finalizadores**

```
#include _<iostream>신
\Deltaint<sub>main</sub>() \left\lfloor \left( \emptyset \right) \right\rfloor→ std::cout신
\rightarrow \rightarrow \rightarrow \prec \subset std::endl; \triangleleft}今
```
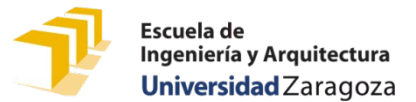

## **Separadores y finalizadores en C++**

- Separadores
	- Blancos (espacios, tabuladores, fin de línea)
	- Coma (,)
- $\Box$  Finalizadores
	- Punto y coma (;)
- Delimitadores
	- Paréntesis: ()
	- Corchetes: []
	- Llaves: { }
	- Corchetes angulares: <>

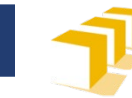

#### **Constantes**

```
#include <iostream>
int main() {
  std::cout
       << "Bienvenidos a UNIZAR"
       << std::endl;
```
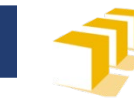

#### **Elementos de un programa**

#### **Símbolos**

- Palabras clave
- **In Identificadores**
- **n** Operadores
- Separadores
- **Constantes**
- **Sintaxis**
- **Semántica**

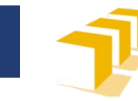

#### **Notación de Backus-Naur**

- Notación BNF (*Backus-Naur form*)
	- Definición de reglas sintácticas para definir lenguajes
	- Descripción de la organización de estructuras de datos secuenciales

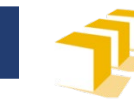

## **Notación de Backus-Naur**

#### **Metasímbolos** utilizados:

- Definición de una regla **<nombre\_regla> ::= expresión**
- Sustitución de la expresión **<nombre\_regla>**
- Literal
- **"Prog1f"**
- Alternativa

#### **expresión1 | expresión2**

- Agrupación sin repetición **( expresión )**
- Agrupación con repetición (cero, una o más veces) **{ expresión }**
- Agrupación con opcionalidad (cero o una veces) **[ expresión ]**

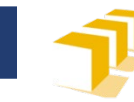

#### **Notación Backus-Naur**

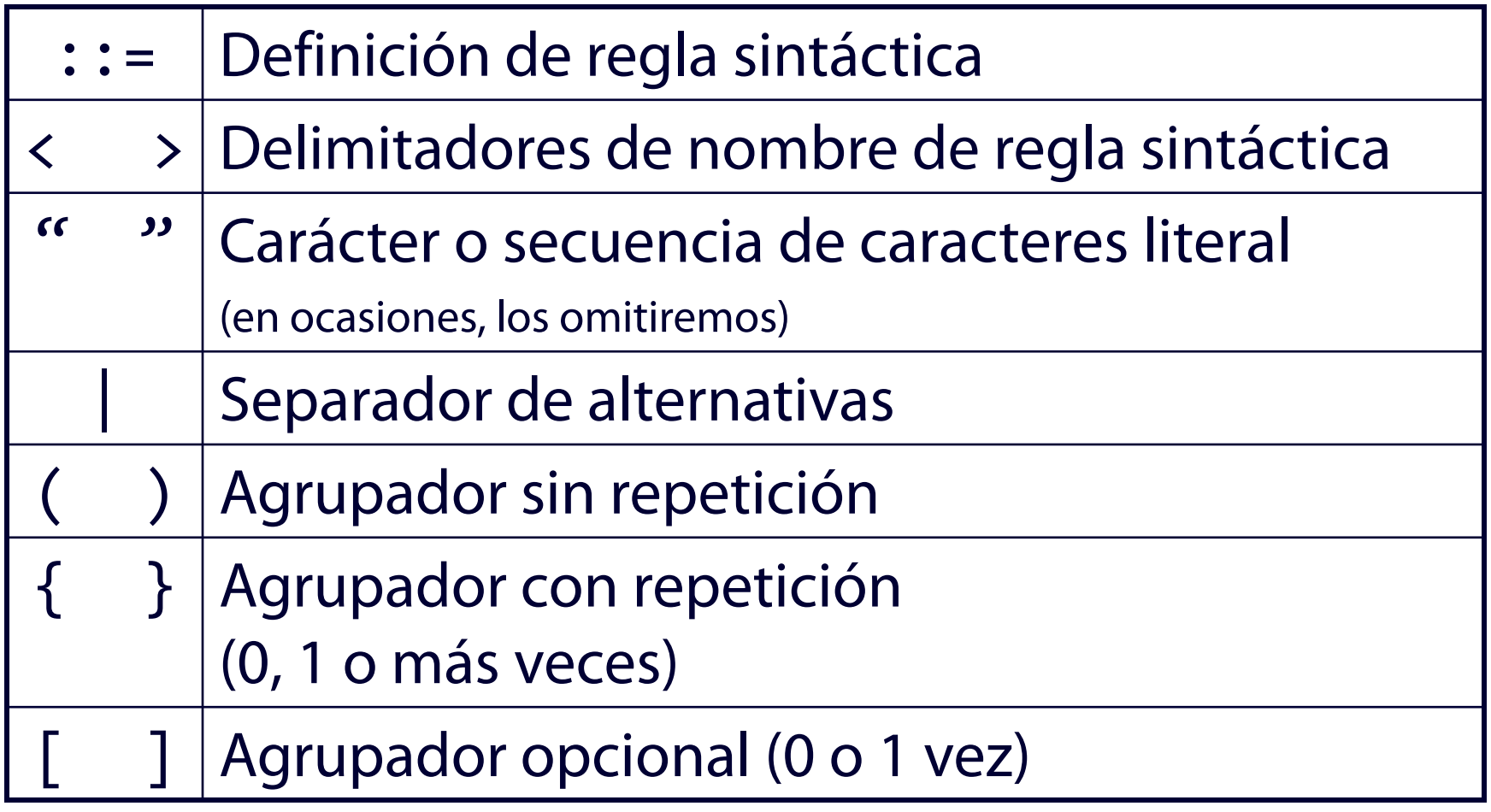

**<identificador>** ::= ( <**letra**> |"\_") { <**letra**> | <**dígito**> |"\_"} **<letra>** ::= **<mayúscula>** | **<minúscula> <mayúscula>** ::= "A"|"B"|"C"|"D"|"E"|"F"|"G"|"H" |"I"|"J"|"K"|"L"|"M"|"N"|"O"|"P"|"Q"|"R"|"S"  $\left\lfloor \frac{1}{(1-x)^2} \right\rfloor$   $\left\lfloor \frac{1}{(1-x)^2} \right\rfloor$   $\left\lfloor \frac{1}{(1-x)^2} \right\rfloor$   $\left\lfloor \frac{1}{(1-x)^2} \right\rfloor$   $\left\lfloor \frac{1}{(1-x)^2} \right\rfloor$ **<minúscula>** ::= "a"|"b"|"c"|"d"|"e"|"f"|"g"|"h"  $\left\lfloor \frac{1}{n}\right\rfloor, \left\lfloor \frac{1}{n}\right\rfloor, \left\lfloor \frac{1}{n}\right\rfloor, \left\lfloor \frac{1}{n}\right\rfloor, \left\lfloor \frac{1}{n}\right\rfloor, \left\lfloor \frac{1}{n}\right\rfloor, \left\lfloor \frac{1}{n}\right\rfloor, \left\lfloor \frac{1}{n}\right\rfloor, \left\lfloor \frac{1}{n}\right\rfloor, \left\lfloor \frac{1}{n}\right\rfloor, \left\lfloor \frac{1}{n}\right\rfloor, \left\lfloor \frac{1}{n}\right\rfloor, \left\lfloor \frac{1}{n}\right\rfloor$  $\left| \int_{\mathfrak{a}} f(x) \right|_{\mathfrak{a}} \left( f(x) \right) \left| \int_{\mathfrak{a}} f(x) \right|_{\mathfrak{a}} \left( f(x) \right) \left| \int_{\mathfrak{a}} f(x) \right|_{\mathfrak{a}} \left( f(x) \right)$ **<dígito>** ::= "0"|"1"|"2"|"3"|"4"|"5"|"6"|"7" |"8"|"9"

#### **Identificadores en C++**

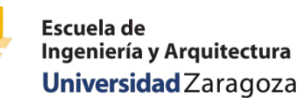

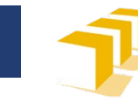

#### **Identificadores en C++**

**<identificador>** ::= ( <**letra**> | \_ ) { <**letra**> | <**dígito**> | \_ } **<letra>** ::= **<mayúscula>** | **<minúscula> <mayúscula>** ::= A | B | C | D | E | F | G | H | I | J | K | L | M | N | O | P | Q | R | S | T | U | V | W | X | Y | Z **<minúscula>** ::= a | b | c | d | e | f | g | h | i | j | k | l | m | n | o | p | q | r | s | t | u | v | w | x | y | z **<dígito>** ::= 0 | 1 | 2 | 3 | 4 | 5 | 6 | 7 | 8 | 9

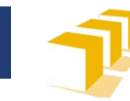

## **Sintaxis. Ejemplo**

<instrucciónCondicional> ::= "**if**" "**(**" <condición> "**)**" (<instrucción> | <bloque>) ["**else**" (<instrucción> | <bloque>)] <bloque> ::= "**{**" {<instrucción>} "**}**" <condición> ::= ... <instrucción> ::= ...

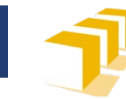

#### **Semántica. Ejemplo**

```
if (x > = 0) {
  cout << x << endl;
else {
  \text{cut} \ll -x \ll \text{endl};
```
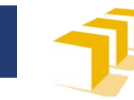

# **Índice**

#### Lenguaje de programación

- Símbolos
- Sintaxis
- **Semántica**
- □ Computador
- □ Ejecución de un programa
- Sistema operativo, entorno de programación

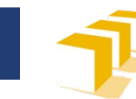

#### **Computador**

- **Memoria**
	- Datos e instrucciones
- **Unidad central de proceso** (CPU)
	- $\blacksquare$  Ejecuta acciones
- **Periféricos**
	- Entrada
	- Salida

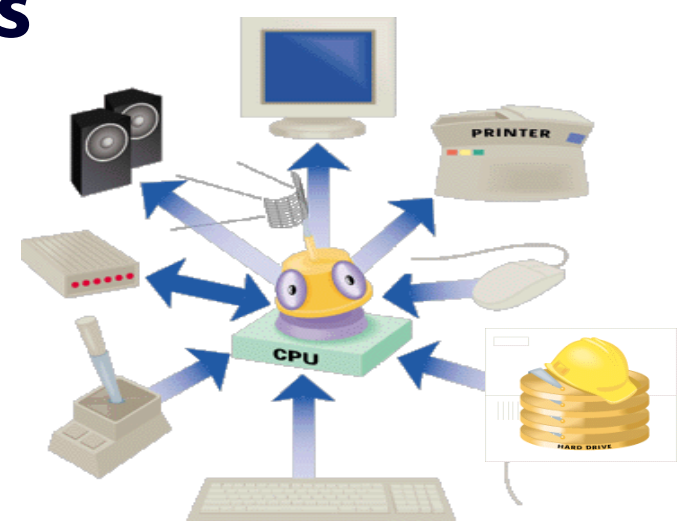

1

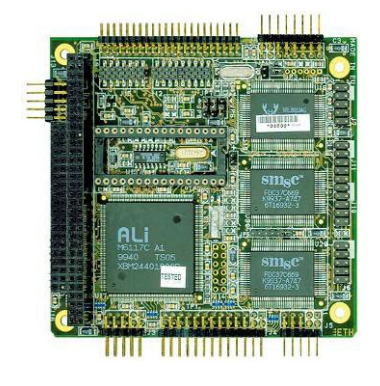

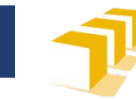

#### **Computador**

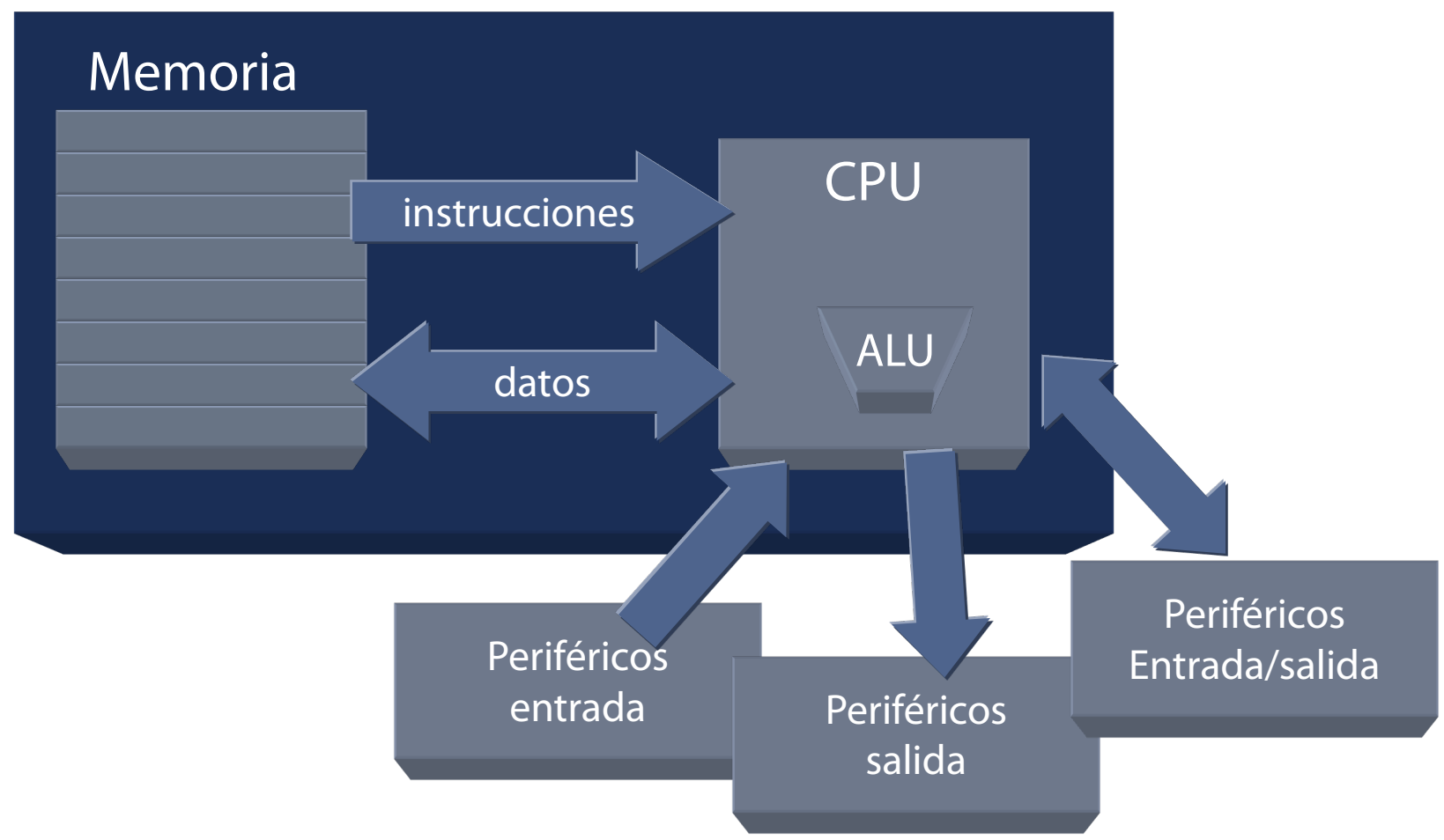

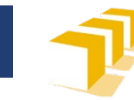

#### **Ejecución de un programa**

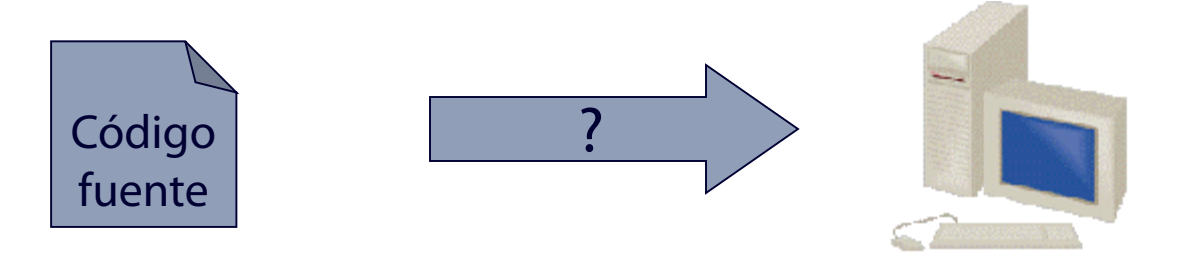

- □ Ejecución interpretada
	- Un **intérprete** (en memoria del computador) analiza y ejecuta cada instrucción del código fuente
- Ejecución con compilación previa
	- Un **compilador** genera un **programa ejecutable** que se carga en memoria y se ejecuta

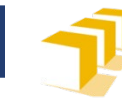

## **Sistema operativo. Entorno de programación**

- □ Sistema operativo
	- Conjunto de programas Facilitan la utilización del sistema Controlan el funcionamiento de la máquina
- $\Box$  Entorno de programación
	- Facilita el trabajo de desarrollo de programas utilizando un lenguaje determinado

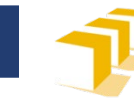

#### **Resumen**

- Lenguaje de programación
	- Símbolos
	- Sintaxis
	- **n** Semántica
- □ Computador
- □ Ejecución de un programa
- Sistema operativo, entorno de programación